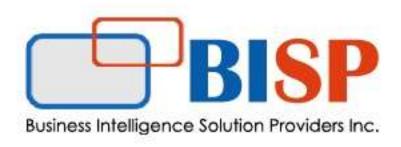

# Oracle HCM Cloud: Introduction to Configuration for Talent Acquisition

### **Configuration Overview**

- Administrator Access
- Menu Bar
- Taleo Configuration Settings
- Color Themes
- Welcome Center
- Access Customer Support
- Access Oracle Customer Connect
- Oracle Partner Network

# **Organizational Management**

- Organizations, Locations, and Job Fields
- Examples of Contextualization
- OLF Parent-Child Relationships
- Accessing SmartOrg Administration
- Operation Mode

#### **User Management**

- User Types
- User Type Permissions
- User Accounts

# **Group Management**

- User Groups
- Candidate Pool Segmentation
- Personal Coverage Area

# **Central Configuration - Security**

- Security
- Sign In and User Account Security
- Password Settings
- Security Questions and Message Templates
- Legal Agreements